## **FAQ**

Om Du inte ser notaten på höger sida kan Du ha "kommit åt" någon av kryssrutorna högst upp

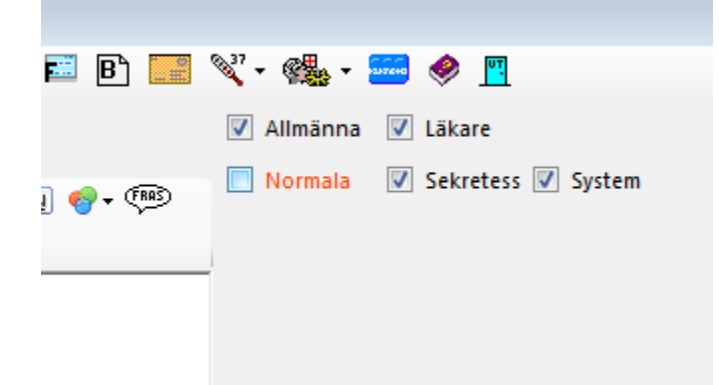

Minst Normala och Allmänna måste vara markerade. Det kan naturligtvis finnas många anledningar, lite beroende på vilken metod Du vill logga in med.

Den första förutsättningen är naturligtvis att Du har en fungerande internetuppkoppling.

## **SITHS-kort** (E-tjänstekort)

Om inte Ditt certifikat syns i inloggningsrutan så ...

Kolla att kortläsaren sitter i med kortet i botten och vänt åt rätt håll.

Finns NET-ID-ikonen nere till vänster? Se **[här >>>](https://support.antwork.se/pages/viewpage.action?pageId=20644312)**

## **Yubikey**

Har Du Yubikey'n på plats, inte upp-och-ned-vänd?

Lyser "knappen" på Yubikey'n?

Du kan ev. öppna något textdokument, trycka på Yubiky'n och se om det genererar en nyckel.

## **Mobilt BankID**

Är Ditt personnummer inlagt under Inställningar, Administrera användare?

> [Hur skriver jag ut ett samlingskvitto till patienten?](https://support.antwork.se/pages/viewpage.action?pageId=61145095)

> [Hur skriver jag ett brev eller intyg?](https://support.antwork.se/pages/viewpage.action?pageId=29163867)

SG-X Hjälpsystem © ANTWORK AB